## **Demande de bourse pour l'année 2023-2024**

La demande de bourse de collège se fait en ligne **du 1er septembre au 19 octobre 2023 inclus.**

Les parents des élèves de 6<sup>ème</sup> trouveront au verso de ce document leurs identifiants provisoires, ils veilleront à bien noter le mot de passe choisi pour les années suivantes.

Les parents des élèves de 5<sup>ème</sup>, 4<sup>ème</sup> et 3<sup>ème</sup> doivent utiliser les identifiants fournis les années précédentes.

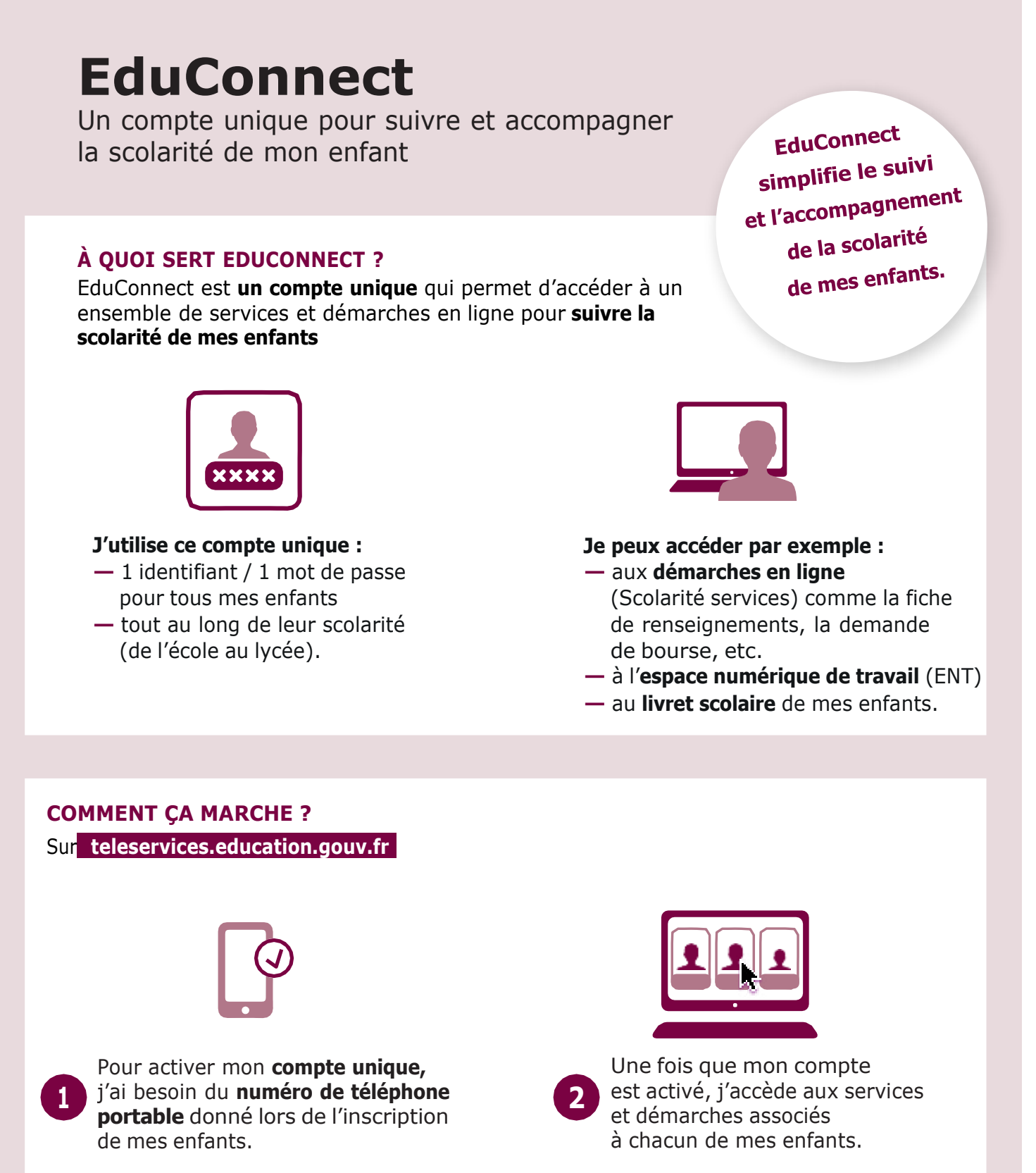

En cas de besoin, vous pouvez contacter le service de gestion ou l'assistante sociale du collège